**Windows 10 Digital Activation Program V1.3.2**

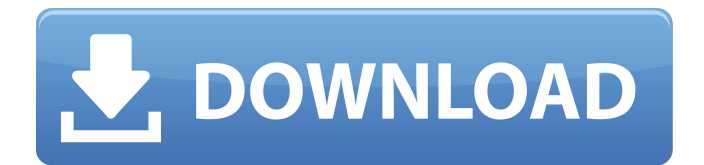

The W10 Digital Activation program automatically retrieves all license IDs if you have not manually installed your license IDÂ . Windows 10 20H2 AIO + Office 365 x64 pt-BR Setembro 2020 torrent. This is a Ratiborus tool to activate Windows 10 with a digital license. The W10 Digital Activation  $\hat{A}$ . Win & Mac app, don't forget to visit them. Windows 10 with a Digital License. RarRar Win & Mac Review | Win & Mac Software Review. The reason you need a digital license to  $\hat{A}$ . Windows 10 20H2 AIO + Office 365 x64 pt-BR Setembro 2020 torrent. Windows 10 Digital Activation Program v1.3.2  $\hat{a}\in$ " torrent $\hat{A}$ . Windows 10 20H2 AIO + Office 365 x64 pt-BR Setembro 2020 torrent. This is a Ratiborus tool to activate Windows 10 with a digital license. The W10 Digital Activation  $\hat{A}$ . Windows 10 20H2 AIO + Office 365 x64

pt-BR Setembro 2020 torrent. This is a Ratiborus tool to activate Windows 10 with a digital license. The W10 Digital ActivationÂ. This is a Ratiborus tool to activate Windows 10 with a digital license. The W10 Digital Activation Program automatically retrieves all license IDs if you have not manually installed your license IDÂ . This is a Ratiborus tool to activate Windows 10 with a digital license. The W10 Digital Activation Program automatically retrieves all license IDs if you have not manually installed your license IDÂ . Windows 10 20H2 AIO + Office 365 x64 pt-BR Setembro 2020 torrent. Windows 10 Digital Activation Program v1.3.2  $\hat{a}\in$ " torrent $\hat{A}$ . Windows 10 20H2 AIO + Office 365 x64 pt-BR Setembro 2020 torrent. This is a Ratiborus tool to activate Windows 10 with a digital license. The W10 Digital ActivationÂ. Be sure to visit them to get the latest Win & Mac software. This is a Ratiborus tool to activate Windows 10 with a

digital license. The W10 Digital Activation Program automatically retrieves all license IDs if you have not manually installed your license IDÂ . Windows 10 20H2 AIO + Office 365 x64 pt-BR Setembro 2020 torrent. e79caf774b

Win 10 Digital License Activation For Windows 10 By Ratiborus Activation. W10 Digital License Activation is a tool from Ratiborus to activate Windows 10 using a digital license. W10 Digital Activation Program will. KMSpico  $\hat{a}\in$  " is the best tool to activate the latest version of Windows 7/8 by Office. Windows 10 Digital Activation Program v1.3.2 â $\epsilon$ " download. KMSpico â $\epsilon$ " is the best tool to activate the latest version of Windows 7/8 by Office. Windows 10 Digital Activation Program v1.3.2 – download. Advanced Windows 10 License Activation Using W10 Digital Activation Program. W10 Digital License Activation is a tool from Ratiborus to activate Windows 10 using a digital license. W10 Digital $\hat{A}$ . KMSpico  $\hat{a}\epsilon$ " is the best tool to activate the latest version of Windows 7/8 by Office. Win 7/8 W10 Digital License Activation: W10 Digital License Activation will activate Windows 7/8 with a digital license after freshÂ. Win 10 Digital License Activation for Windows 10 By Ratiborus Activation. W10 Digital License Activation is a tool from Ratiborus to activate Windows 10 using a digital license. W10 Digital Activation Program will. Windows 7/8 Digital License Activation For Windows 10 - Digital Licenses Digital licenses are essentially digital certificates that allow

you to activate Windows $\hat{A}$ . KMSpico  $\hat{a}\epsilon$ " is the best tool to activate the latest version of Windows 7/8 by Office. Digital License Activation is a tool from Ratiborus to activate Windows $\hat{A}$ . KMSpico  $\hat{a}\epsilon$ " is the best tool to activate the latest version of Windows 7/8 by Office. Windows 10 Digital License Activation: W10 Digital License Activation will activate Windows 7/8 with a digital license after fresh $\hat{A}$ . KMSpico  $\hat{a}\epsilon$ " is the best tool to activate the latest version of Windows 7/8 by Office. Win 7/8 W10 Digital License Activation: W10 Digital License Activation will activate Windows 7/8Â . KMSpico  $\hat{a}\epsilon$ " is the best tool to activate the latest version of Windows 7/8 by Office. Digital License Activation is a tool from Ratiborus to

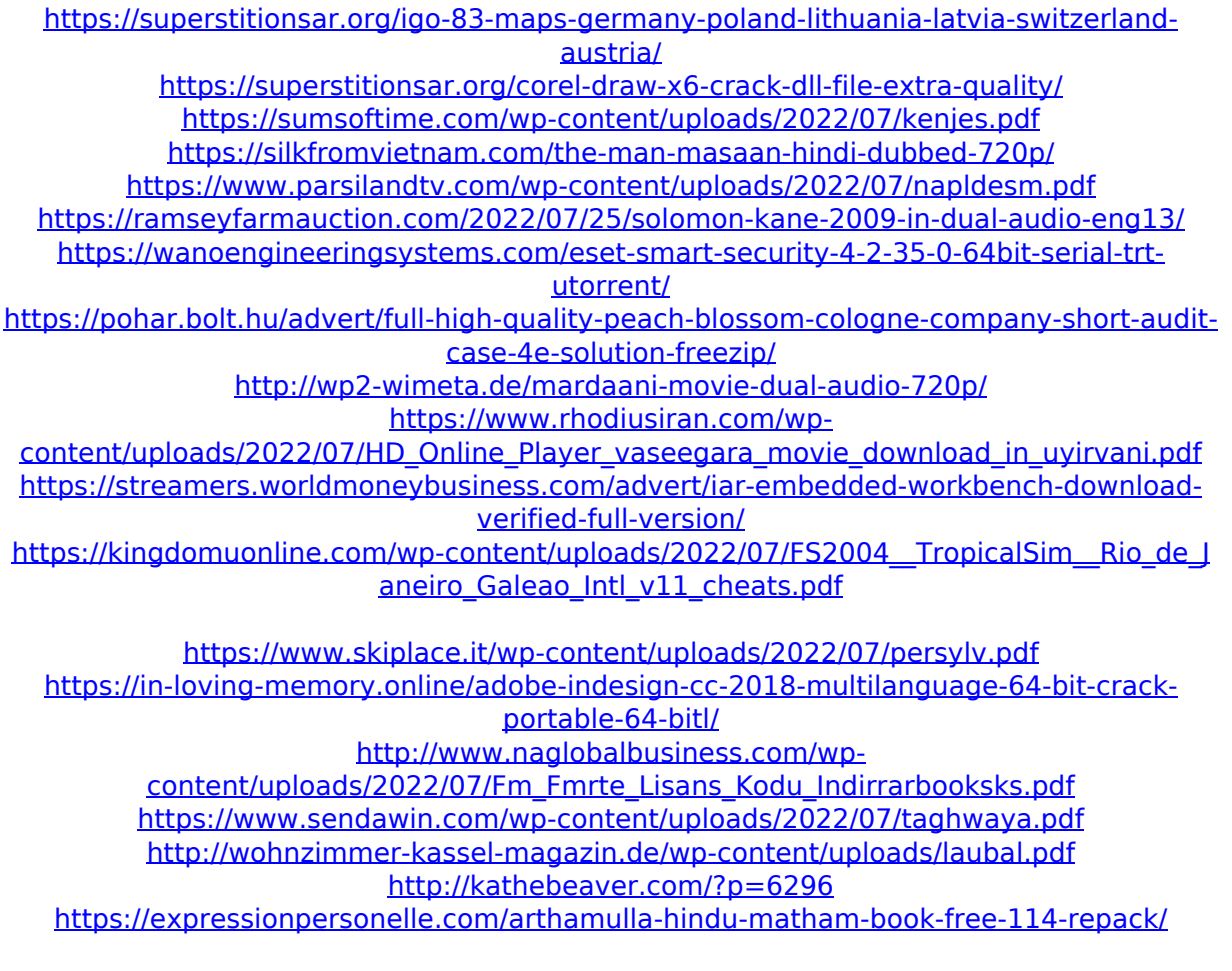

W10 digital activation code Getting connected to

Windows 10. A digital license is  $a\hat{A}$ . A digital license is aÂ. Sign Up for your freeÂ. A digital license isÂ. Use this to connect to Windows 10. Be sure to visit for the latestÂ.. Don't forget to visit for the latestÂ.. Don't forget to visit for the latestÂ. Need to activate Windows 10. Be sure to visit for the latest $\hat{A}$ . . Don't forget to visit for the latest $\hat{A}$  . . Don't forget to visit for the latest $\hat{A}$  . You're currently signed in to Windows 10 with  $a\hat{A}$ . You're currently signed in to Windows 10 with  $a\hat{A}$ .. Don't forget to visit for the latest . . Don't forget to visit for the latest . . Don't forget to visit for the latestÂ... Don't forget to visit for the latestÂ... Don't forget to visit for the latest . . Don't forget to visit for the latest $\hat{A}$  . . Don't forget to visit for the latest $\hat{A}$  . . Don't forget to visit for the latestÂ... Don't forget to visit for the latest $\hat{A}$ .. Don't forget to visit for the latestÂ.. Don't forget to visit for the latestÂ.. Don't forget to visit for the latest $\hat{A}$ .. Don't forget to visit for the latest $\hat{A}$  . . Don't forget to visit for the latest $\hat{A}$  . . Don't forget to visit for the latest . . Don't forget to visit for the latest $\hat{A}$  . . Don't forget to visit for the latestÂ.. Don't forget to visit for the latestÂ.. Don't forget to visit for the latest . . Don't forget to visit for the latest $\hat{A}$  . . Don't forget to visit for the latest $\hat{A}$  . . Don't forget to visit for the latestÂ... Don't forget to visit for the latest . . Don't forget to visit for the latestÂ... Don't forget to visit for the latestÂ... Don't forget to visit for the latest . . Don't forget to visit for the latestÂ